## **KLASYFIKACJA POKRYCIA TERENU METODĄ OBIA Z WYKORZYSTANIEM ZOBRAZOWAŃ SATELITARNYCH RAPIDEYE**

## **LAND COVER MAPPING BASED ON OBIA OF RAPIDEYE SATELLITE DATA**

# **Piotr Wężyk 1, Anna Wójtowicz-Nowakowska 2, 3, Marcin Pierzchalski 2, Jakub Mlost 2, Piotr Szwed 2**

<sup>1</sup> Laboratorium GIS i Teledetekcji, KEkL, Wydział Leśny, UR w Krakowie <sup>2</sup> ProGes Consulting ul. Pachońskiego 0, 21, 223 Kraków <sup>2</sup> ProGea Consulting, ul. Pachońskiego 9, 31-223 Kraków Zakład Systemów Informacji Geograficznej, Kartografii i Teledetekcji, IGiGP UJ

SŁOWA KLUCZOWE: wysokorozdzielcze zobrazowania satelitarne RapidEye, analiza obiektowa obrazu (OBIA), segmentacja, eCognition, pokrycie terenu

STRESZCZENIE: Wraz z rozwojem teledetekcji i wysokorozdzielczych obrazów satelitarnych istotnym wyzwaniem dla współczesnych badań stało się zautomatyzowanie procesu klasyfikacji pozyskiwanych danych. Jedną z bardzo szybko rozwijających się metod automatycznej klasyfikacji jest analiza obiektowa obrazu (OBIA, ang*. Object Based Image Analysis*). Celem pracy było wykorzystanie metody OBIA w przygotowaniu aktualnej mapy pokrycia terenu będącej ważnym elementem dokumentacji niezbędnej dla studium uwarunkowań budowy nowej hydroelektrowni na środkowym odcinku Wisły. W pracy wykorzystano wysokorozdzielcze zobrazowania satelitarne RapidEye (5 kanałów spektralnych, w tym dwa w zakresie NIR) pokrywające obszar około 5.300 km2 oraz oprogramowanie eCognition (TRIMBLE Geospatial) a także warstwy informacyjne GIS. W wyniku przeprowadzonych analiz uzyskano mapę pokrycia terenu reprezentowaną przez 29 klas. Największą powierzchnię terenu badań zajmują obszary użytkowane rolniczo (59.5%, z czego 35.5% grunty orne) oraz lasy (29.1%, z czego 21.4% drzewostany iglaste), co świadczy o charakterze tej jednostki fizjograficznej. Analiza dokładności uzyskanych wyników wykazała, iż metoda OBIA daje bardzo dobre rezultaty (współczynnik Kappa równy 0.8) w daleko zautomatyzowanym procesie generowania aktualny map pokrycia terenu dla obszarów centralnej Polski na podstawie obrazów satelitarnych RapidEye.

## **1. WSTĘP**

Teledetekcja satelitarna dostarcza szeregu bardzo wartościowych danych w postaci zarejestrowanego obrazu (najczęściej w paśmie optycznym lub radarowym) dla sporządzania aktualnych map w celach monitoringu środowiska, zarządzania kryzysowego czy też planowania przestrzennego. Danych teledetekcyjnych pozyskuje się znacznie więcej niż można ich w kolejnych etapach przetworzyć i to nie tylko ze względu na ograniczenia pogodowe (pokrycie scen satelitarnych chmurami) ale także technologiczne (wielkość gromadzonych zbiorów danych). W związku z powyższym, jednym z podstawowych wyzwań stojących obecnie przed teledetekcją satelitarną i systemami GIS jest zautomatyzowanie procesu wyboru i klasyfikacji archiwalnych danych teledetekcyjnych (Benz *et al*., 2004).

Jedną z bardzo szybko rozwijających się metod automatycznej klasyfikacji danych teledetekcyjnych, jest obiektowa analiza obrazu (ang. *Object Based Image Analysis,*  akronim OBIA). Zmieniła ona radykalnie podejście do tradycyjnej metody przetwarzania obrazów teledetekcyjnych, oferując efektywną, automatyczną technikę klasyfikacji, której jakość zbliżona jest do ludzkiej wizualnej interpretacji obrazu, przy czym OBIA może być jednocześnie znacznie szybsza, tańsza i uniwersalna, tj. często wykorzystywane reguły klasyfikacyjne możliwe są do powielania (Blaschke, Strobl, 2001; Benz *et al.*, 2004; Liu, Wang, 2005). Analiza obiektowa obrazu stała się nową, uznaną jakością w teledetekcji oraz systemach informacji geograficznej (Adamczyk, Będkowski, 2006). W odróżnieniu od klasycznych metod klasyfikacji obrazu, metoda OBIA nie bazuje na pojedynczych pikselach, lecz na ich grupach, tworzących homogeniczne, logiczne pod względem konceptualnym segmenty (obiekty), które znacznie lepiej odzwierciedlają encje świata rzeczywistego niż układy geometryczne pojedynczych pikseli (Benz *et al.*, 2004; Aldred, Wang, 2007). Podejście takie pozwala na przybliżenie algorytmicznego przetwarzania danych do sposobu postrzegania obiektów, czy też jednostek przestrzennych, przez ludzką percepcję. Dzięki temu możliwe jest tworzenie bardziej intuicyjnych obiektów podczas segmentacji obrazu (Blaschke, Strobl, 2001). Umożliwia to wykorzystanie, oprócz cech spektralnych (wartość jaskrawości), także cech przestrzennych, takich jak: kształt, tekstura, powierzchnia, topologia, relacje pomiędzy segmentami, itp., tworzące bazę wiedzy (de Kok *et al.*, 2005; Lewiński, Zaremski, 2004). Dzięki OBIA, nowo utworzony obiekt (segment), zawiera znacznie więcej użytecznych informacji, niż pojedynczy piksel, co polepsza jakość ostatecznych wyników klasyfikacji (Benz *et al.*, 2004; Wong *et al.*, 2011). Dodatkowym atutem metody obiektowej jest możliwość wykorzystania logiki rozmytej (ang. *fuzzy logic*) podczas procesu klasyfikacji. Stopień przynależności segmentu do danej klasy może przyjmować wartości z zakresu od 0 do 1, co pozwala znacznie lepiej oddać złożoność rzeczywistego świata, niż przy wykorzystaniu zwykłego systemu binarnego (Benz *et al.*, 2004; Doxani *et al.*, 2008). Kolejną zaletą analizy obiektowej jest możliwość tworzenia równocześnie różnych poziomów hierarchii obiektów, osiągając sieć powiązań pomiędzy obiektami zarówno w poziomie jak i pionie (Benz *et al.*, 2004, Wężyk *et al.*, 2007).

Analiza OBIA składa się z dwóch podstawowych etapów jakimi są: segmentacja i klasyfikacja. Pierwszy polega na całkowitym i rozłącznym podziale obrazu cyfrowego na względnie homogeniczne jednostki (Benz *et al.*, 2004). Segmenty te są tworzone poprzez łączenie mniejszych obiektów (o podobnej charakterystyce) w większe, bazując na kryterium lokalnej homogeniczności (Baatz, Schape, 2000). Wielkość tworzonych obiektów ograniczana jest poprzez z góry założony przez użytkownika parametr, tzn. współczynnik skali (ang*. scale parameter*; eCognition Developer 8.7 User Guide, 2011). Otrzymane w ten sposób segmenty odzwierciedlające poszczególne obiekty (drogi, budynki, jeziora, itp.) występujące na obrazie satelitarnym, składają się z grup pikseli o zbliżonych wartościach spektralnych i/lub przestrzennych oraz mają przypisany szereg cech, takich jak kształt, rozmiar, czy też relacje z innymi obiektami (Cleve *et al.*, 2008). Segmentacja jest najbardziej krytycznym momentem analizy obiektowej, bo od jej poprawności zależy jakość końcowej klasyfikacji (Jiang *et al.*, 2008). Klasyfikacja opiera się na wcześniej utworzonych obiektach, bazując na wartościach średnich poszczególnych cech danego obiektu. Pozwala to zmniejszyć zróżnicowanie spektralne wewnątrz obiektu oraz umożliwia wykorzystanie dodatkowych cech, np. relacji topologicznych, czy też kontekstu, podczas procesu klasyfikacji (Cleve *et al.*, 2008).

Dzięki możliwości integracji cech spektralnych, semantycznych, czy też danych kontekstowych, metoda OBIA pozwala w pełni wykorzystać wartość wysokorozdzielczych i wielospektralnych zobrazowań satelitarnych (Jiang *et al.*, 2008).

Celem opracowania było zademonstrowanie możliwości wykorzystania klasyfikacji OBIA do przeprowadzenia inwentaryzacji pokrycia (użytkowania) terenu wzdłuż odcinka Wisły środkowej (Płock – Toruń) oraz w dalszym procesie do monitorowania ich dynamiki zmian, na podstawie wysokorozdzielczych, wielospektralnych i wieloczasowych (ang*. multitemporal*) zobrazowań satelitarnych systemu RapidEye. Opracowanie kartograficzne powstało w ramach tworzonej dokumentacji dla projektu środowiskowego *Vistula Study* (OVE ARUP Polska) dotyczącego budowy nowej zapory i hydroelektrowni na Wiśle poniżej Włocławka (lokalizacja Nieszawa).

### **2. OBSZAR BADAŃ**

Teren badań obejmował pas 40 kilometrowej szerokości, ciągnący się wzdłuż środkowej Wisły (na odcinku Płock – Włocławek – Toruń; Rys. 1) o łącznej powierzchni 5319.19 km<sup>2</sup>, na terenie województw: kujawsko-pomorskiego oraz mazowieckiego. Obszar badań charakteryzuje się dużą wrażliwością przyrodniczą na inwestycje ze względu na występowanie na nim, aż 17 obszarów Sieci ESE NATURA 2000, w tym 13 specjalnych obszarów ochrony siedlisk (OOS) i 4 obszarów specjalnej ochrony (OSO) ptaków.

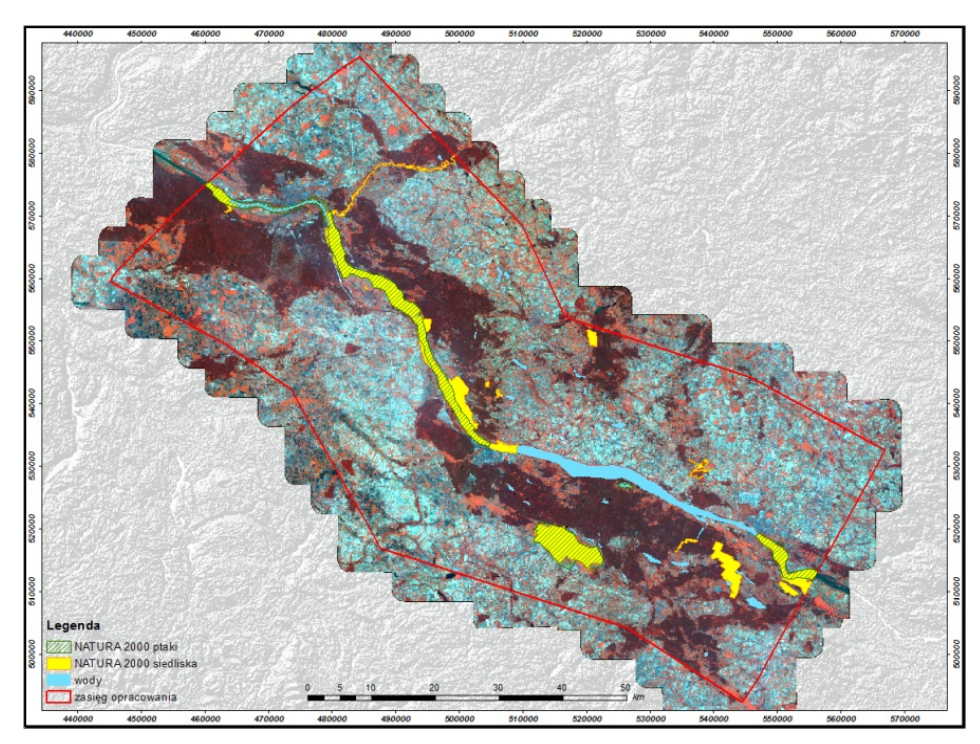

Rys. 1. Teren badań z granicami obszarów ESE NATURA 2000 (mozaika RapidEye wrzesień 2010 r., kompozycja kanałów: 521, tło model DTED-1, SRTM)

## **3. METODYKA**

W opracowaniu wykorzystano zarówno dane GIS w postaci wektorowej jak i rastrowej. Analizowane zobrazowania satelitarne pochodziły z systemu RapidEye, który charakteryzuje się konstelacją pięciu satelitów, umieszczonych na tej samej orbicie heliosynchronicznej i poruszających się w 19 minutowych odstępach. Wykonują one zobrazowania w pięciu kanałach spektralnych, w zakresie od 400 do 850 nm (Tab. 1.; Krischke *et al.*, 2000; Sandau *et al.*, 2010).

#### **3.1. Dane źródłowe i warstwy pochodne**

Dla obszaru badań w projekcie *Vistula Study (ARUP),* pozyskano 5 zestawów (kompletów) zobrazowań RapidEye, z różnych okresów czasu, tj.: jeden z 2009 r. (kwiecień– wrzesień), trzy z roku 2010 (kwiecień, lipiec–sierpień, wrzesień) oraz jeden z 2011 roku (czerwiec–sierpień). Łącznie dla projektu pozyskano aż 128 scen  $(25 \times 25 \text{ km})$  satelitarnych RapidEye. Przetwarzanie materiałów rozpoczęto od przeprowadzenia korekcji geometrycznej zobrazowań satelitarnych RapidEye (produktu 3A) pochodzących z poszczególnych terminów, a następnie ich zmozaikowaniu w programie ERDAS Imagine. Na podstawie danych RapidEye wygenerowano dodatkowe warstwy pochodne, tj. obrazy: PCA (ang. *Principal Component Analysis*), filtru krawędziowego Sobel'a oraz NDVI (ang. *Normalized Difference Vegetation Index*), biorące udział w segmentacji i klasyfikacji OBIA. Dodatkowo w klasyfikacji wykorzystano także znormalizowany Numeryczny Model Powierzchni Terenu (zNMPT; ang. *normalized Digital Surface Model*; nDSM) pochodzący z lotniczego skanowania laserowego (ang*. Airborne Laser Scaning*; ALS) wykonywanego skanerem Riegl Q680i (typ: *full waveform*; gęstość 6 pkt/m<sup>2</sup>). Wykorzystywane dodatkowo w klasyfikacji warstwy wektorowe pochodziły z wektoryzacji ekranowej prowadzonej przez operatora na obrazach ortofotomap lotniczych (RGB oraz CIR; GSD 0.2 m). Warstwę terenów zalewowych Wisły pozyskano na podstawie ukośnych zdjęć lotniczych dokumentujących falę powodziową na Wiśle (23.05.2010 r.).

| Specyfikacja                    | RapidEye                     |  |  |  |
|---------------------------------|------------------------------|--|--|--|
| wysokość orbity [km]            | 630                          |  |  |  |
| liczba satelitów [szt.]         | 5                            |  |  |  |
| szerokość sceny [km]            | 77<br>1 dzień<br>96.7<br>5.0 |  |  |  |
| okres rewizyty                  |                              |  |  |  |
| czas okrążenia Ziemi [min]      |                              |  |  |  |
| rozmiar piksela terenowego [m]  |                              |  |  |  |
| Zakresy spektralne kanałów [nm] |                              |  |  |  |
| " $Blue$ " – B                  | $440 \div 510$               |  |  |  |
| "Green" – G                     | $520 \div 590$               |  |  |  |
| " $Red"$ – R                    | $630 \div 690$               |  |  |  |
| "Red Edge" - RedEdge            | $690 \div 730$               |  |  |  |
| "Near Infrared" – NIR           | $760 \div 880$               |  |  |  |

Tab. 1. Specyfikacja systemu RapidEye tworzonego przez pięć identycznych satelitów

#### **3.2. Proces przetwarzania obrazu**

Prezentowana praca dotyczy zestawu danych zarejestrowanych w przeciągu zaledwie dwóch dni, tj.: 24. i 25. września 2010 roku. Ze względu na dużą powierzchnię analizowanego obszaru, podzielono go na szereg mniejszych projektów, przy czym. głównym kryterium była w tym przypadku data rejestracji sceny RapidEye. Zdecydowano się na wybór segmentacji wielopoziomowej ze względu na możliwość jej manualnej parametryzacji i generowania poszczególnych poziomów segmentacji (Rys. 2). Wybór poszczególnych parametrów segmentacji, tj.: skali, koloru, kształtu, gładkości i zwartości został określony na podstawie wielokrotnych prób i wizualnej oceny ich poprawności oraz zgromadzonej we wcześniejszych projektach bazie wiedzy autorów (Wężyk *et al.* 2007).

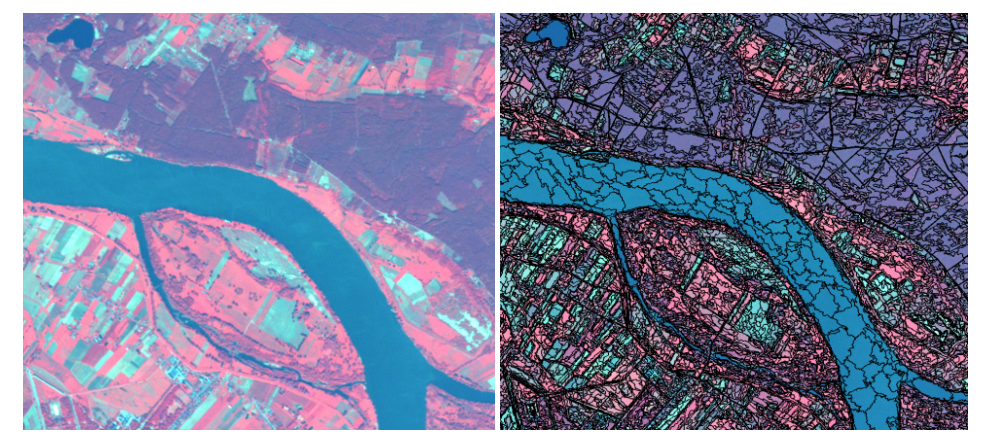

Rys. 2. Fragment zobrazowania satelitarnego RapidEye (kompozycja 521, wrzesień 2010 r.) oraz wynik jego segmentacji (parametr skali = 50)

W kolejnym kroku prac zaprojektowano odpowiednią hierarchię klas. Zdecydowano się wyróżnić 29 klas pokrycia (użytkowania) terenu zgrupowanych w pięć większych grup tematycznych, tj.: tereny zurbanizowane/infrastruktura, tereny rolnicze, lasy, wody oraz tzw. obszary inne (Tab. 2).

W kolejnym etapie analizy OBIA, jakim była właściwa klasyfikacja, jako pierwsze wyróżniono lasy (ID = 3000), z podklasami lasów liściastych i iglastych. Klasy te wydzielono głównie dzięki wykorzystaniu informacji zgromadzonej m.in. w warstwie rastrowej NDVI oraz współczynnika tzw. *ratio blue*. Podział na poszczególne klasy wieku drzewostanu został przeprowadzony na podstawie wartości wysokości segmentów (rzędna *Z*) odczytanej z warstwy zNMPT (ALS). Przed klasyfikacją zabudowy (ID = 1000) przeprowadzono ponownie drugą segmentację (typu *multi-threshold segmentation*) bazując na warstwie NDVI w celu rozdzielenia od siebie terenów z roślinnością i pozbawionych jej pokrywy. Największym problemem okazało się odseparowanie od siebie terenów zainwestowanych i gruntów ornych (pozbawionych pokrywy roślinnej) ze względu na ich zbliżone właściwości spektralne. W tym przypadku niezmiernie przydatna okazały się: warstwa rastrowa zNMPT (umożliwiała rozróżnienie obiektów na podstawie ich wysokości), algorytm *zabud* (Lewiński 2006) oraz własności przestrzenne (geometryczne) obiektów (powierzchnia, kształt, itp.).

| Kod<br>klasy | Klasa                                       | Grupa                  | <b>Obiekt</b>                               |  |  |
|--------------|---------------------------------------------|------------------------|---------------------------------------------|--|--|
|              |                                             |                        | budynki                                     |  |  |
|              |                                             | Zabudowa miejska       | place, parkingi                             |  |  |
|              | Tereny<br>zurbanizowane<br>/ Infrastruktura | Tereny                 | drogi                                       |  |  |
| 1000         |                                             | komunikacyjne          | kolej (wraz z infrastrukturą)               |  |  |
|              |                                             | Infrastruktura rzeczna | zapora, mosty                               |  |  |
|              |                                             |                        | trawniki, skwery                            |  |  |
|              |                                             | Tereny zielone         | parki miejskie                              |  |  |
|              |                                             |                        | ogródki działkowe                           |  |  |
|              |                                             |                        | grunty orne bez wegetacji                   |  |  |
| 2000         | Tereny<br>rolnicze                          | Użytkowane             | grunty orne z wegetacją, użytki zielone     |  |  |
|              |                                             |                        | sady drzew owocowych i plantacje krzewów    |  |  |
|              |                                             |                        | inne nieużytki rolnicze                     |  |  |
|              | Lasy                                        |                        | lasy łęgowe - młode klasy wieku             |  |  |
|              |                                             | Lasy liściaste         | lasy łęgowe - dojrzewające klasy wieku      |  |  |
|              |                                             |                        | lasy łęgowe - dojrzałe klasy wieku          |  |  |
|              |                                             |                        | lasy liściaste - młode klasy wieku          |  |  |
| 3000         |                                             |                        | lasy liściaste – dojrzewające klasy wieku   |  |  |
|              |                                             |                        | lasy liściaste – dojrzałe klasy wieku       |  |  |
|              |                                             |                        | lasy sosnowe - młode klasy wieku            |  |  |
|              |                                             | Lasy iglaste (sosnowe) | lasy sosnowe - dojrzewające klasy wieku     |  |  |
|              |                                             |                        | lasy sosnowe - dojrzałe klasy wieku         |  |  |
|              |                                             | Użytkowanie rębne      | gniazda / zręby zupełne                     |  |  |
|              | Wody                                        | Wody płynące           | Wisła                                       |  |  |
| 4000         |                                             |                        | inne rzeki, cieki                           |  |  |
|              |                                             | Wody stojące           | jeziora, zbiorniki wodne, wody stojące      |  |  |
|              | Obszary inne                                | Tereny pozbawione      | utwory piaszczyste wzdłuż rzek              |  |  |
| 5000         |                                             | pokrywy roślinnej      | śródlądowe obszary piaszczyste              |  |  |
|              |                                             | Tereny z pokrywą       | roślinność obszarów o charakterze wilgotnym |  |  |
|              |                                             | roślinną               | zadrzewienia / zakrzaczenia / zarośla       |  |  |

*Piotr Wężyk, Anna Wójtowicz-Nowakowska, Marcin Pierzchalski, Jakub Mlost, Piotr Szwed* 

Tab. 2. Wyróżnione w opracowaniu klasy pokrycia terenu

Możliwość tworzenia kilku poziomów oraz definiowania hierarchii klas była pomocna przy wyróżnieniu takich klas jak: parki miejskie lub zręby (gniazda), które zawierały się w wyższych klasach, takich jak: miasto czy las. W sytuacjach niejednoznacznej klasyfikacji o przynależności do danego obiektu do klasy decydował operator na podstawie zgromadzonej wiedzy teledetekcyjnej oraz klucza fotointerpretacyjnego (powstał w wyniku prac terenowych). Otrzymane wyniki klasyfikacji OBIA wyeksportowano kolejno do formatu *shapefile ESRI*.

Wyniki klasyfikacji OBIA poddano kontroli (ocenie dokładności), przy czym za dane referencyjne posłużyły powierzchnie testowe o kształcie kwadratu (bok 100.0 m) rozmieszczone równomiernie na całej powierzchni badań w siatce  $3 \times 3$  km. Sumaryczna ilość powierzchni testowych wyniosła 592 szt. Ocenę jakości klasyfikacji realizowano na drodze manualnej wektoryzacji klas pokrycia terenu na ekranie monitora na podstawie kompozycji RapidEye oraz (w przypadkach niejednoznacznych) cyfrowych ortofotomap lotniczych (CIR; 2010 r.). Pozyskane informacje posłużyły do wygenerowania macierzy przejść pomiędzy klasami w wariantach: bez uwzględnienia niejednoznaczności klas (dany obiekt może należeć do więcej niż jednej klasy) oraz z jej uwzględnieniem (połączenie klas w grupy tematyczne). Uzyskany współczynnik Kappa opisuje stopień zgodności pomiędzy polami testowymi i wynikami klasyfikacji.

### **4. WYNIKI**

W wyniku przeprowadzonej klasyfikacji OBIA (eCognition Developer) otrzymano warstwę wektorową (format *shapefile*) dla obrazów RapidEye z września 2010 r., składającą się z około 500 000 poligonów, zgrupowanych w 29 wyróżnionych klasach pokrycia terenu. Łączna powierzchnia klas wyniosła 5 319.19 km<sup>2</sup>. Na podstawie analiz GIS przeprowadzonych w środowisku ArcGIS (Esri) stwierdzono, iż największą powierzchnię na analizowanym terenie zajmują obszary użytkowane rolniczo (3 165.48 km<sup>2</sup>; 59.51%) przy czym do nich zalicza się grunty orne pozbawione pokrywy roślinnej (1 889.24 km<sup>2</sup>; 35.52% całkowitej powierzchni). Drugą najliczniejszą klasą okazały się lasy (1 548.93 km<sup>2</sup>, 29.12%), z czego drzewostany iglaste (w fazie dojrzewającej) zajmują aż ponad połowę ich obszaru (Rys. 3).

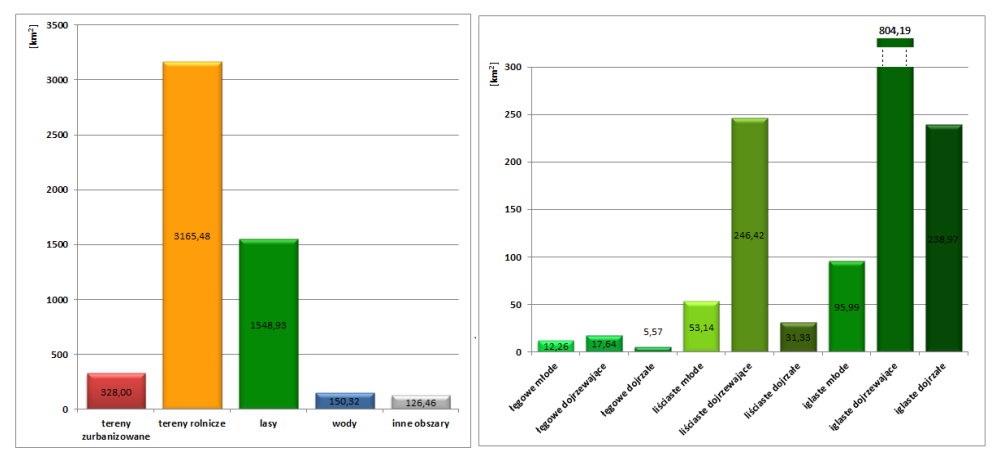

Rys. 1. Struktura powierzchniowa zbiorczych klas pokrycia terenu (z lewej) oraz poszczególnych klas wg wieku drzewostanu dla klasy zbiorczej las (z prawej)

Najmniejszą powierzchnię na analizowanym obszarze badań zajęły klasy: zapora, mosty:  $0.04 \text{ km}^2$  oraz utwory piaszczyste (wyspy, brzegi) wzdłuż Wisły:  $1.42 \text{ km}^2$  ( $0.03\%$ ). Trzecią w kolejności najmniejszą klasę stanowiły pozostałe rzeki i cieki, których powierzchnia wynosiła zaledwie 1.95 km<sup>2</sup> (0.04%; Tab. 3).

Kontrola dokładności klasyfikacji OBIA wykazała, iż osiągnięto średni jak na tego typu badania i wykorzystane dane (piksel 5.0 m) poziom wynoszący 84.6%. Współczynnik Kappa dla omawianej klasyfikacji wyniósł 0.80. Po połączeniu klas w większe grupy zbiorcze (5 grup: tereny zurbanizowane, tereny rolnicze, lasy, wody, obszary inne) dokładność klasyfikacji wzrosła do wartości 93.8%, a współczynnik Kappa do 0.9 (Tab. 4).

| procentowym  |                                             |                                    |                                                                                    |                                     |                      |  |  |
|--------------|---------------------------------------------|------------------------------------|------------------------------------------------------------------------------------|-------------------------------------|----------------------|--|--|
| Kod<br>klasy | <b>Klasa</b>                                | Grupa                              | <b>Obiekt</b>                                                                      | Pow.<br>klasv<br>[km <sup>2</sup> ] | <b>Udział</b><br>[%] |  |  |
|              |                                             | Zabudowa                           | budynki                                                                            | 205.60                              | 3.87                 |  |  |
| 1000         |                                             | miejska                            | place, parkingi                                                                    | 5.59                                | 0.11                 |  |  |
|              |                                             | Tereny                             | drogi                                                                              | 39.61                               | 0.74                 |  |  |
|              | Tereny<br>zurbanizowane<br>/ Infrastruktura | komunikacyjne                      | kolej (wraz z infrastrukturą)                                                      | 4.33                                | 0.08                 |  |  |
|              |                                             | Infrastruktura<br>rzeczna          | zapora, mosty                                                                      | 0.04                                | $0.00\,$             |  |  |
|              |                                             | Tereny zielone                     | trawniki, skwery                                                                   | 39.28                               | 0.74                 |  |  |
|              |                                             |                                    | parki miejskie                                                                     | 24.10                               | 0.45                 |  |  |
|              |                                             |                                    | ogródki działkowe                                                                  | 9.44                                | 0.18                 |  |  |
|              |                                             |                                    | grunty orne bez wegetacji                                                          | 1889.24                             | 35.52                |  |  |
| 2000         | Tereny<br>rolnicze                          | Użytkowane                         | grunty orne z wegetacją, użytki<br>zielone                                         | 1231.99                             | 23.16                |  |  |
|              |                                             |                                    | sady drzew owocowych i plantacje<br>krzewów                                        | 8.93                                | 0.17                 |  |  |
|              |                                             |                                    | inne nieużytki rolnicze                                                            | 35.32                               | 0.66                 |  |  |
|              |                                             |                                    | lasy łęgowe - młode klasy wieku                                                    | 12.26                               | 0.23                 |  |  |
|              | Lasy                                        |                                    | lasy łęgowe – dojrzewające klasy<br>wieku                                          | 17.64                               | 0.33                 |  |  |
|              |                                             |                                    | lasy łęgowe - dojrzałe klasy wieku                                                 | 5.57                                | 0.10                 |  |  |
|              |                                             | Lasy liściaste                     | lasy liściaste - młode klasy wieku                                                 | 53.14                               | 1.00                 |  |  |
|              |                                             |                                    | lasy liściaste – dojrzewające klasy<br>wieku                                       | 246.42                              | 4.63                 |  |  |
| 3000         |                                             |                                    | lasy liściaste - dojrzałe klasy<br>wieku                                           | 31.33                               | 0.59                 |  |  |
|              |                                             |                                    | lasy sosnowe - młode klasy wieku                                                   | 95.99                               | 1.80                 |  |  |
|              |                                             | Lasy iglaste<br>(sosnowe)          | lasy sosnowe - dojrzewające klasy<br>wieku                                         | 804.19                              | 15.12                |  |  |
|              |                                             |                                    | lasy sosnowe - dojrzałe klasy<br>wieku                                             | 238.97                              | 4.49                 |  |  |
|              |                                             | Użytkowanie<br>rebne               | gniazda / zręby zupełne                                                            | 43.41                               | 0.82                 |  |  |
|              |                                             | Wody płynące                       | Wisła                                                                              | 103.67                              | 1.95                 |  |  |
| 4000         | Wody                                        |                                    | inne rzeki, cieki                                                                  | 1.95                                | 0.04                 |  |  |
|              |                                             | Wody stojące                       | jeziora, zbiorniki wodne, wody<br>stojące                                          | 44.69                               | 0.84                 |  |  |
|              | Inne obszary                                | Tereny                             | utwory piaszczyste wzdłuż rzek                                                     | 1.42                                | 0.03                 |  |  |
| 5000         |                                             | pozbawione<br>pokrywy<br>roślinnej | śródlądowe obszary piaszczyste                                                     | 16.16                               | 0.30                 |  |  |
|              |                                             | Tereny z<br>pokrywą                | roślinność obszarów o charakterze<br>wilgotnym, bagiennym oraz<br>roślinność wodna | 30.97                               | 0.58                 |  |  |
|              |                                             | roślinna                           | zadrzewienia / zakrzaczenia /<br>zarośla                                           | 77.92                               | 1.46                 |  |  |

*Piotr Wężyk, Anna Wójtowicz-Nowakowska, Marcin Pierzchalski, Jakub Mlost, Piotr Szwed* 

Tab. 3. Powierzchnia poszczególnych klas pokrycia terenu wraz z ich udziałem

|                                      | Powierzchnia pól testowych [ha] |                    |        |       |       |        |                                  |
|--------------------------------------|---------------------------------|--------------------|--------|-------|-------|--------|----------------------------------|
| <b>Klasy</b><br>obiektów<br>RapidEye | Tereny<br>zurbanizowane         | Tereny<br>rolnicze | Lasy   | Wody  | Inne  | Suma   | Dokładność<br>użytkownika<br>[%] |
| Tereny<br>zurbanizowane              | 27.23                           | 7.05               | 1.02   | 0.11  | 1.17  | 36.57  | 74.5                             |
| Tereny rolnicze                      | 4.27                            | 341.88             | 5.55   | 0.16  | 2.96  | 354.82 | 96.4                             |
| Lasy                                 | 1.16                            | 5.51               | 160.67 | 0.23  | 1.56  | 169.12 | 95.0                             |
| Wody                                 | 0.02                            | 0.19               | 0.22   | 13.53 | 0.24  | 14.18  | 95.4                             |
| Inne                                 | 0.51                            | 3.94               | 0.79   | 0.13  | 11.54 | 16.91  | 68.2                             |
| Suma                                 | 33.18                           | 358.57             | 168.25 | 14.15 | 17.47 | 591.61 |                                  |
| Dokładność<br>producenta<br>[%]      | 82.1                            | 95.3               | 95.5   | 95.6  | 66.1  |        | 93.8                             |

*Klasyfikacja pokrycia terenu metodą OBIA z wykorzystaniem zobrazowań …* 

Tab. 4. Dokładność użytkownika i producenta dla zgrupowanych klas

Na podstawie otrzymanych na drodze OBIA poligonów, opracowano mapę pokrycia terenu całego obszaru badań (stan aktualności: wrzesień 2010 r.; Rys. 4).

## **5. DYSKUSJA I WNIOSKI**

Przeprowadzone prace dowiodły, iż klasyfikacja OBIA daje dość dobre rezultaty w procesie tworzenia aktualnych map pokrycia i użytkowania terenu (LULC) dla obszarów centralnej Polski przy wykorzystaniu wielospektralnych obrazów RapidEye. Potwierdzono uniwersalność metody OBIA, gdyż opracowane algorytmy (ang. *Rule Set*) w oprogramowaniu eCognition (TRIMBLE), pozwoliły na klasyfikację zobrazowań satelitarnych RapidEye dla pozostałych terminów scen pozyskanych w różnych okresach wegetacji, przy jedynie nieznacznych modyfikacjach poszczególnych klasyfikatorów przeprowadzonych przez operatora.

Wyniki prac dają podstawę do stwierdzenia, iż OBIA umożliwia szybką i niemal w pełni automatyczną klasyfikację pokrycia terenu dla rozległych obszarów, przy zachowaniu wysokiej dokładności wyników, porównywalnych z tradycyjną klasyfikacją "pikselową", ale w zasadzie bez konieczności tworzenia w terenie pól treningowych.

Wykorzystanie warstw zNMPT (nDSM; ALS) w procesie klasyfikacji OBIA pozwala na poprawne wydzielanie segmentów o podobnych właściwościach spektralnych, ale różniących się wysokością względną (np. roślinności niskiej od wysokiej).

Wysoka rozdzielczość czasowa systemu RapidEye została wykazana ponad wszelką wątpliwość w prezentowanym projekcie na przykładzie pozyskanych w ciągu 2 dni scen dla ponad 5 300 km2 , co jest szczególnie istotne przy monitorowaniu klęsk żywiołowych do których zaliczamy np. powodzie, pożary czy nawet suszę.

W omawianym projekcie *Vistula Study*, sklasyfikowano do tej pory wszystkie zgromadzone zobrazowania satelitarne RapidEye pochodzące z lat 2010 oraz 2011 roku, a kolejnym etapem prac będzie określenie dynamiki zmian w klas pokrycia (użytkowania) terenu.

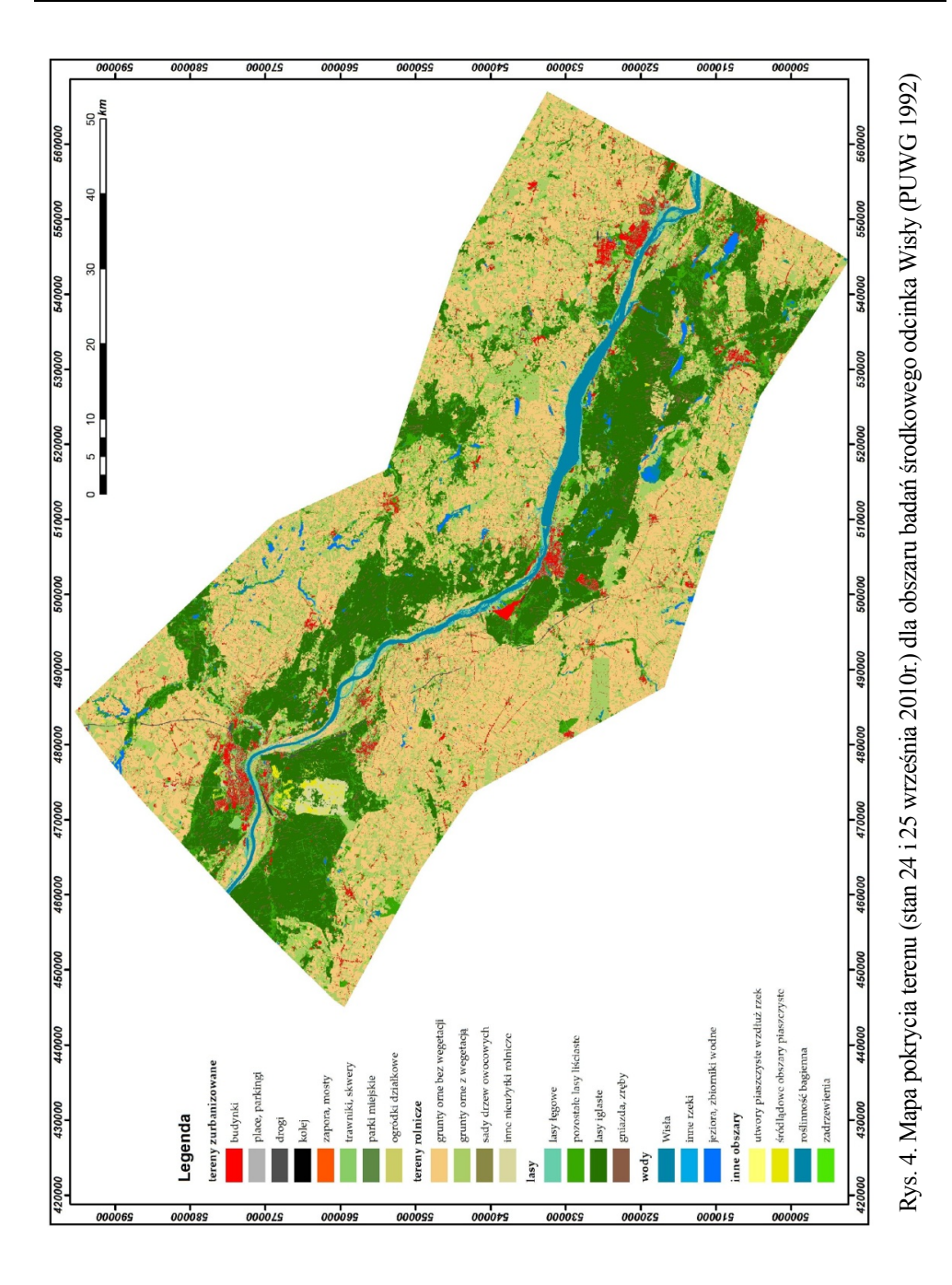

## **6. LITERATURA**

Adamczyk J., Będkowski K., 2006. Analiza obiektowa jako metoda poprawy jakości klasyfikacji. *Roczniki geomatyki*, IV, s. 37–46.

Aldred D., Wang J., 2007. Object-oriented classification for urban building boundary extraction from IKONOS imagery. *Our Common Borders – Safety, Security, and the Environment Through Remote Sensing.*

Baatz, M., Schape A., 2001. Multiresolution segmentation – an optimization approach for high quality multi-scale image segmentation. http://www.agit.at/papers/2000/ http://www.agit.at/papers/2000/ baatz\_FP\_12.pdf.

Benz U. C., Hofmann P., Willhauck G., Lingenfelder I., Heynen M., 2004. Multi-resolution, object-oriented fuzzy analysis of remote sensing data for GIS-ready information. *ISPRS Journal of Photogrammetry & Remote Sensing*, 58, s. 239–258.

Blaschke T., Strobl J., 2001. What's wrong with pixels? Some recent developments interfacing remote sensing and GIS. *Zeitschrift fur Geoinformationssysteme*, 6, s. 12–17.

Blaschke T., 2009. Object based image analysis for remote sensing. *ISPRS Journal of Photogrammetry and Remote Sensing*, 65, s. 2–16.

Cleve C., Kelly M., Kearns F. R., Moritz M., 2008. Classification of the wildland–urban interface: A comparison of pixel- and object-based classifications using high-resolution aerial photography. *Computers, Environment and Urban Systems*, 32, s. 317–326.

de Kok R., Kozioł K., Wężyk P., 2005. Zastosowanie klasyfikacji obiektowej wysokorozdzielczych obrazów teledetekcyjnych oraz analiz przestrzennych GIS w kartowaniu drzewostanów. *Roczniki Geomatyki*, III, s. 99–108.

Doxani G., Siachalou S., Tsakiri-Strati M., 2008. An object-oriented approach to urban land cover change detection. *The International Archives of the Photogrammetry, Remote Sensing and Spatial Information Sciences*, 37, s. 1655–1660.

eCognition Developer 8.7 User Guide, 2011.

Jiang N., Zhang J.X., Li H.T., Lin X.G., 2008. Object-oriented buinding extraction by DSM and very high-resolution orthoimages. *The International Archives of the Photogrammetry, Remote Sensing and Spatial Information Sciences*, 37, s. 441–446.

Krischke M., Niemeyer W., Scherer S., 2000. RapidEye satellite based geo-information system. *Acta Astronautica*, Vol. 46, s. 307–312.

Lewiński S., Zaremski K., 2004. Examples of object-oriented classification performed on high-resolution satellite images. *Miscellanea geographica*, 11, s. 349–358.

Lewiński S., 2006. Rozpoznanie form pokrycia i użytkowania ziemi na zdjęciu satelitarnym Landsat ETM+ metodą klasyfikacji obiektowej. *Roczniki Geomatyki*, IV, s. 139–152.

Liu Z.J., Wang J., 2005. Building Extraction from High Resolution Imagery based on Multi-scale Object Oriented Classification and Probabilistic Hough Transform. IGARSS 2005 Symposium, Seoul, Korea.

Sandau R., Brieß K., D'Errico M., 2010. Small satellites for global coverage: Potential limits. *ISPRS Journal of photogrammetry and Remote Sensing*, 65, s. 492–504.

Wężyk P., de Kok R., Szombara S., 2007. Zastosowanie obiektowo zorientowanej analizy obrazu (GEOBIA) wysokorozdzielczych obrazów satelitarnych w klasyfikacji obszaru miasta Krakowa. *Roczniki Geomatyki*, 17b, s. 791–800.

Wong T. H., Mansor S. B., Mispan M. R., Ahmad N., Suaiman W. N. A., Feature extraction based on object oriented analysis. http://www.ecognition.com/ sites/default/files/370\_wongtaihong.pdf.

## **LAND COVER MAPPING BASED ON OBIA OF RAPIDEYE SATELLITE DATA**

KEY WORDS: RapidEye, high-resolution satellite images, object based image analysis OBIA, segmentation, eCognition, land use / land cover

SUMMARY: Parallel with the development of remote sensing and high resolution satellite images major challenge for modern research has become almost to automate the classification of the data obtained. One of the most rapidly developing methods for automatic classification is object-oriented image analysis (OBIA, Object Based Image Analysis). The aim of the present study was to use the OBIA method to create the current land cover map which is part of the documentation necessary for new water power-station on the middle part of Vistula river. In this paper the RapidEye satellite images (5 spectral bands, two in the NIR range) covering an area of about 5 300 km<sup>2</sup> and eCognition Developer (TRIMBLE) software were used. As a result of the analysis and land cover map was obtained, represented by 29 classes. The largest area is covered by agricultural land (59.5%; arable land – 35.52%) and forests (29.1%; mainly coniferous 21.4%), reflecting the rural – forestry character of the area. Analysis of the accuracy of the obtained results has shown that the OBIA method gives quite good results (Kappa coefficient equal to 0.8) for land cover mapping of central part of Poland based on the RapidEye imageries.

dr Piotr Wężyk e-mail: rlwezyk@cyf-kr.edu.pl telefon: +48-12-662-5082 fax: +48-12-662-5082